### **Tel: 512.912.0871 Toll Free: 877.MINDWAYS Fax: 512.912.0872 Email: support@qct.com www.qct.com**

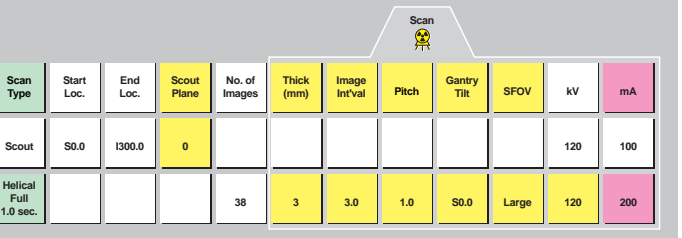

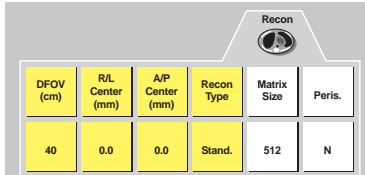

## **Hip Scanning Overview**

CTXA Computed Tomography X-Ray Absorptiometry

- Obtain an AP localizer from the iliac crest to a few cm below the base of the lesser trochanter.
- Prescribe the axial scans. Set the scan start location at the femoral head. Set the scan end location 1-2 cm below the base of the lesser trochanter.
- Extend the lower scan range, if necessary, to so the last slice is beyond the pelvis.

• Instruct the patient to breath normally during scanning.

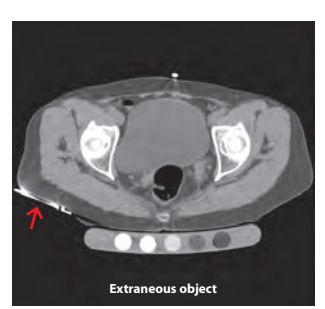

**Extraneous high density object in scan field**<br>A high density object in the patient's hip pocket way A high density object in the patient's hip pocket was interpreted as "bone" by the CTXA analysis software. Depending on circumstances this false bone may periumg on circumstances this laise bo<br>went analysis or bias the bone density e

- Use a stored scan protocol for
- Always use the same table height, kVp and SFOV for all BMD patients.
- Exposure requirements may vary due to patient size. Increase mAs for obese patients—2X to 3X increase may be necessary.
- Include as much of the following information as
	-
- Medical record number

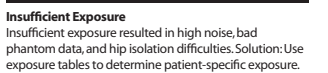

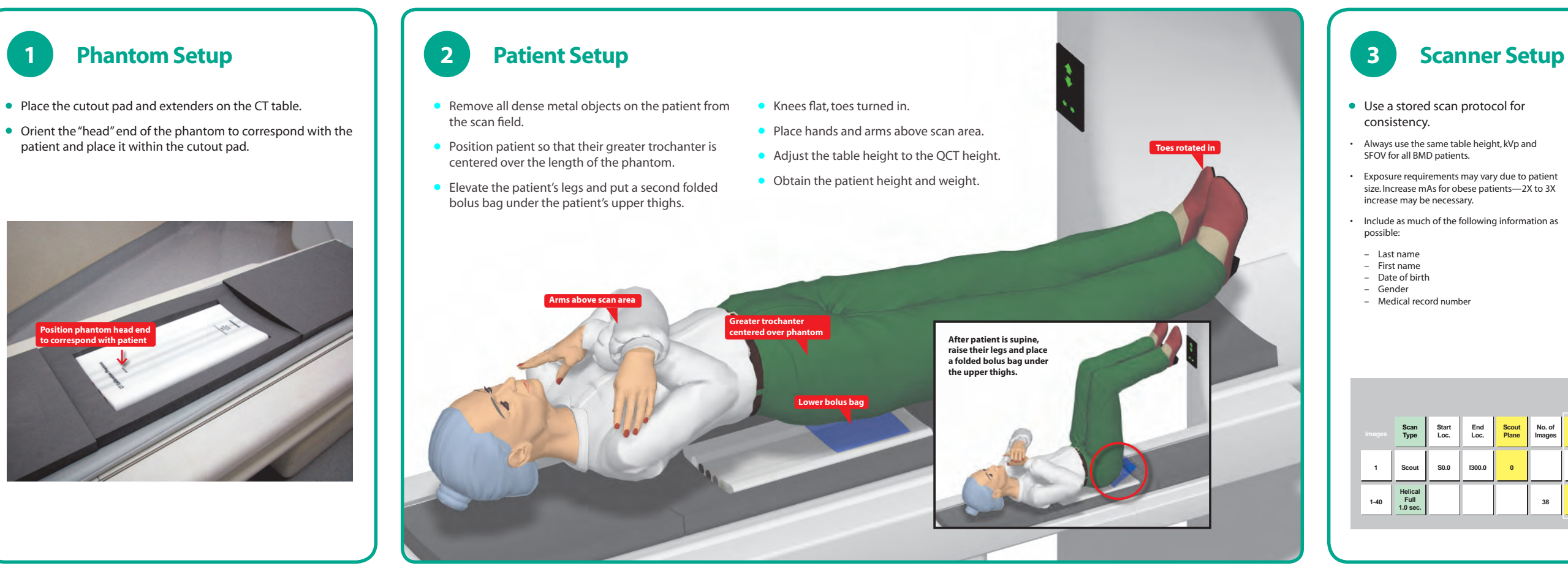

### **4 Localizer**

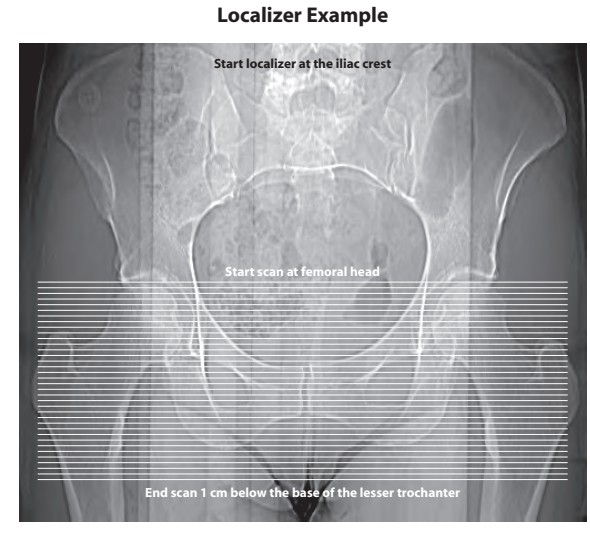

**Examples of scans that cause analysis failures**

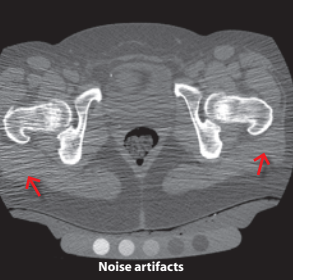

- Protocol Rules
- $\Box$  Always use these or the closest available parameters.
- $\Box$  Insufficient exposure can result in images that cannot be analyzed. Use exposure tables to determine minimum mAs.

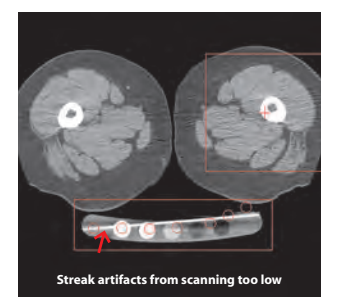

**Scanning too low** Scanning below the bolus can produce artifacts preventing successful analysis. Solution: Position bolus properly under thighs and do not scan more than 2 cm below the base of the lesser trochanter.

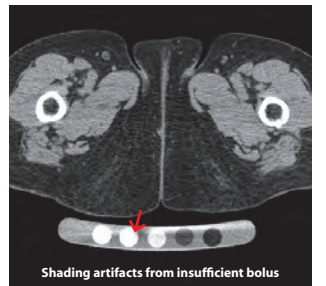

**Insufficient bolus** Insufficient bolus, particularly in the area under the upper thigh can produce artifacts preventing successful analysis. Be mindful of shading or streak artifacts in the phantom.

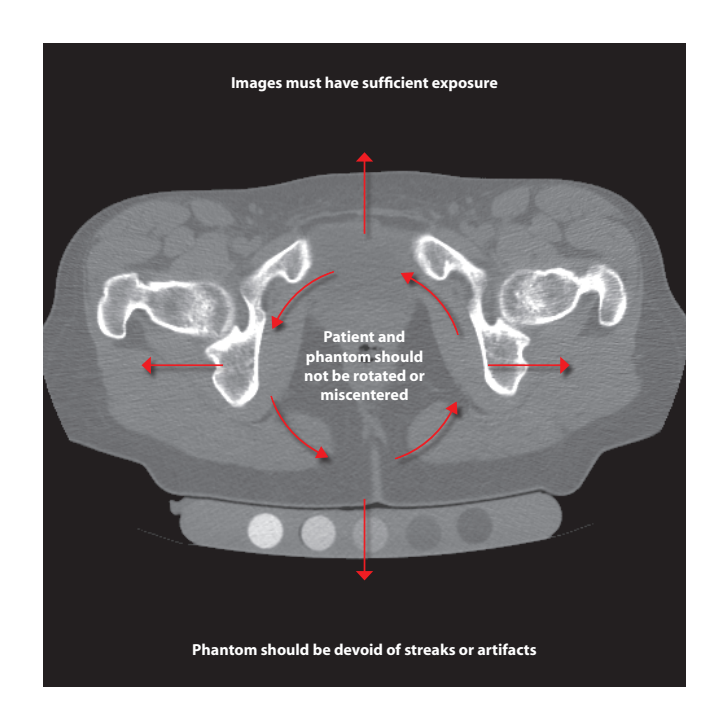

**End localizer 5 cm below the base of the lesser trochanter**

## **Lackson Axial Scans**

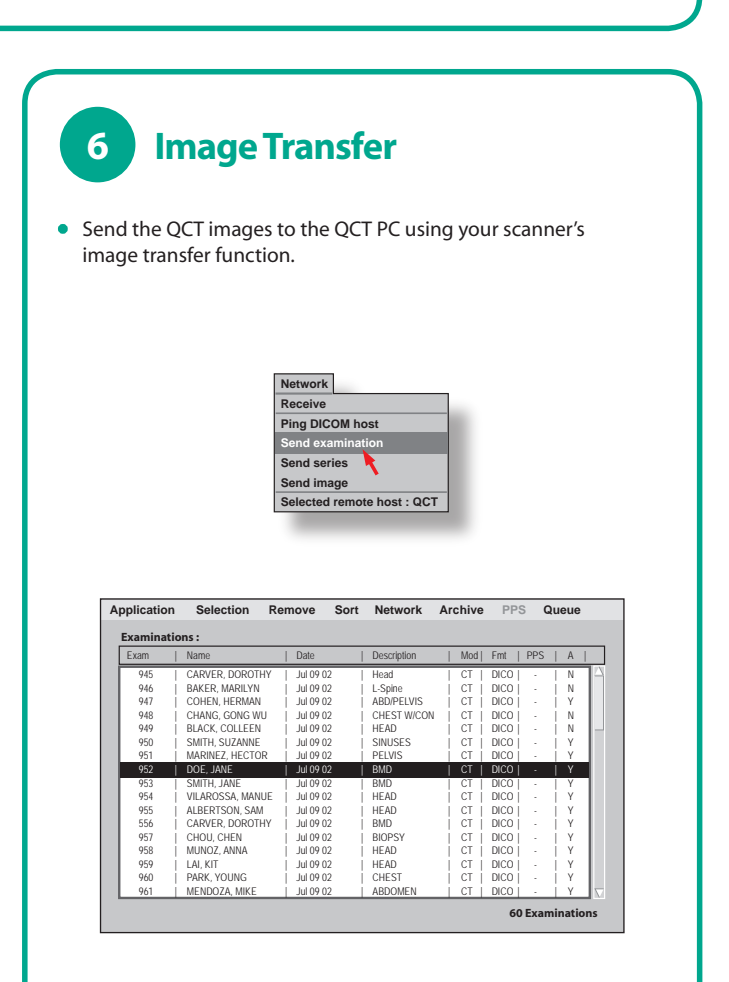

**Mindways Software, Inc. 3001 S Lamar Blvd, Suite 302 Austin TX 78704**

**Tel: 512.912.0871 Toll Free: 877.MINDWAYS Fax: 512.912.0872 Email: support@qct.com www.qct.com**

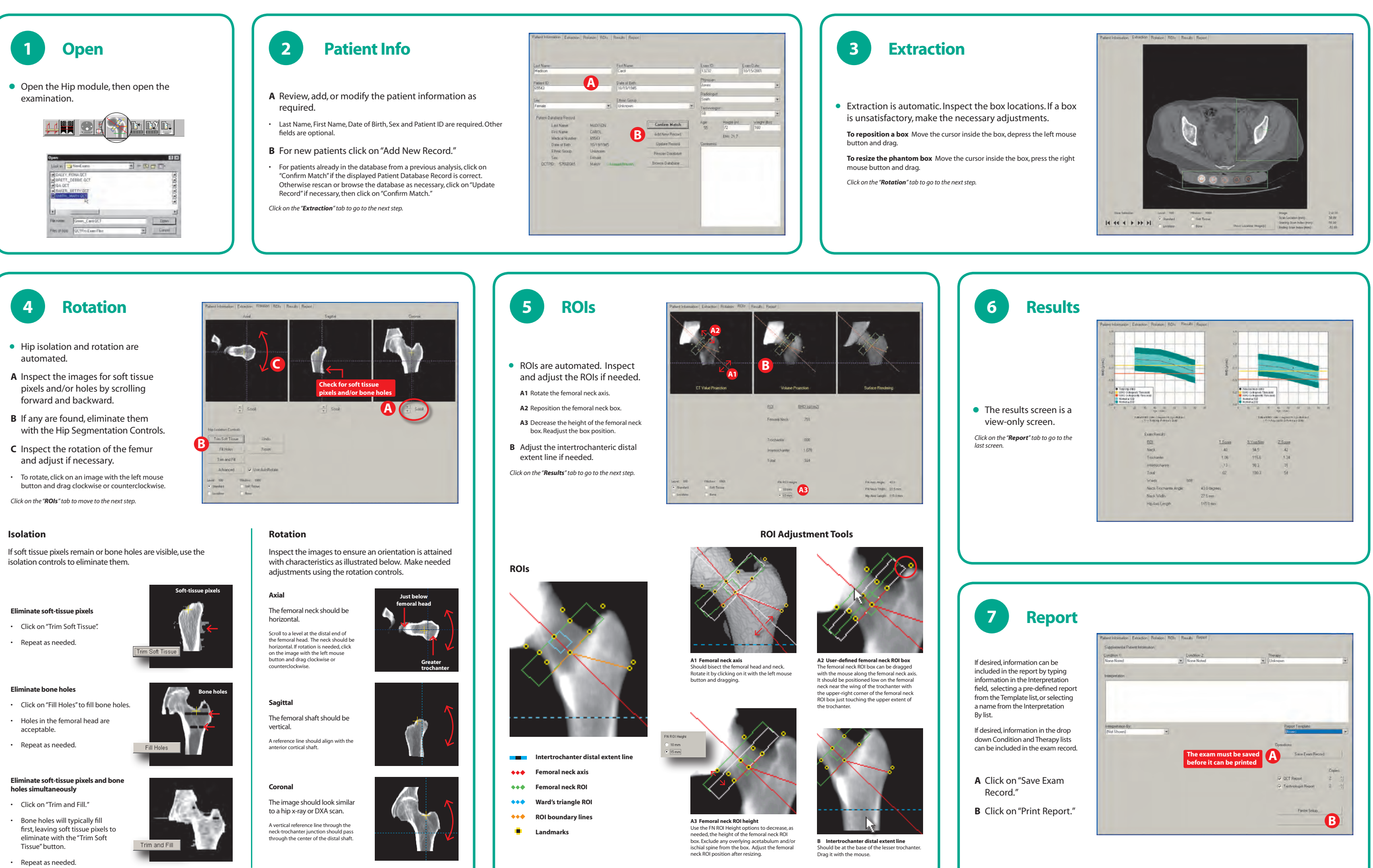

# **Hip Analysis Overview**

CTXA Computed Tomography X-Ray Absorptiometry